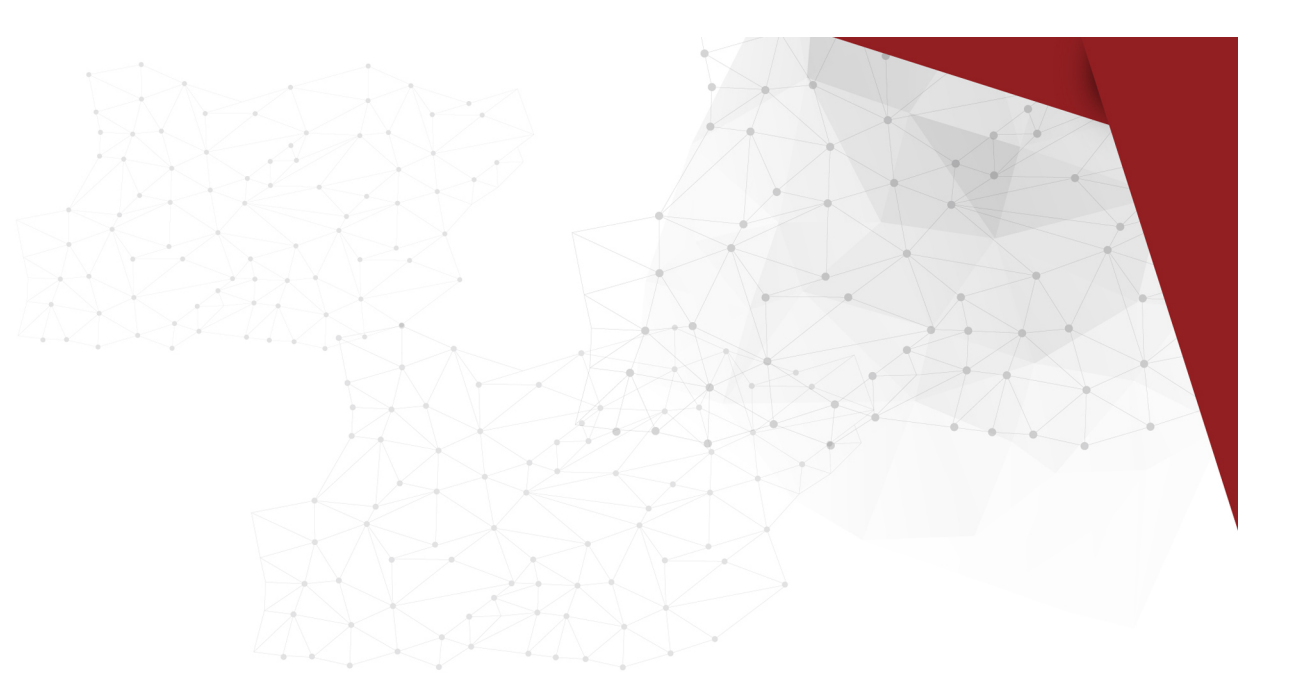

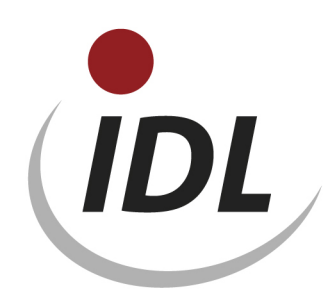

## Batch files for supplement of standards in directory LieferBatch

21.05.2015 10:48

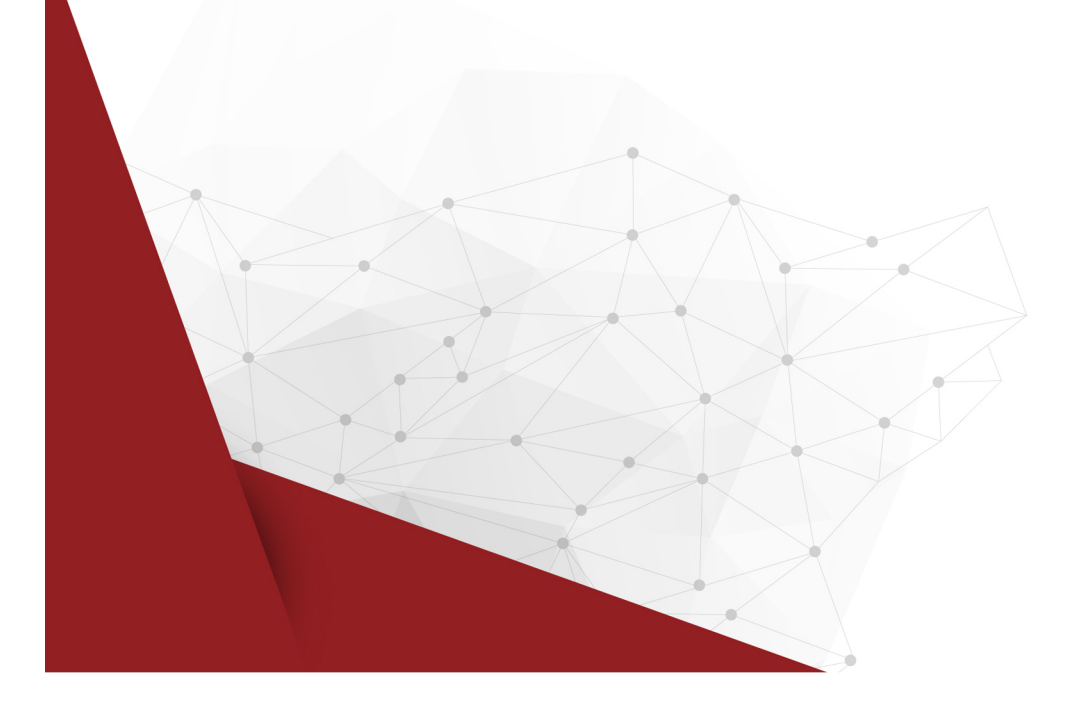

Beside the data inserted automatically into the IDL database with each IDL.KONSIS.FORECAST release (meta data) additional supplements of this standard can be provided optionally by the user. For this purpose IDL provides several files on the release CD in the directory LieferBatch, which can be imported into the database with the aid of IDL.XLSLINK.

**Note:** These data had been provided as text files (TXT) for import in IDL.KONSIS.FORECAST up to the release 2012.0. These TXT files were replaced by Excel files with references for IDL.XLSLINK. This provides several advantages:

- 1. Data for several tables can be transferred to the database by a single call of the export function (selection "Workbook").
- 2. Data can be modified easily. Thus e.g. the keys of the transactions developments can be customised to the enterprise nomenclature.
- 3. It is easily supported to overtake only some of the data by selecting the references to these data and performing the export with the specification "Selected range".

Each Excel file contains a cover sheet with the title "General". This sheet contains central keys which may be adapted by the user on demand. Thus e.g. the name of the respective database has to be entered here if it is not referred to as IDLDB. This sheet also contains further notes on modifiable keys.

These files provide data for the following tables:

- ISO codes (country and currency codes)
- Transaction developments (including areas, columns and posting keys) as well as corresponding report column options (including column descriptions and formulae)
- Report line definitions, positions and accounts (including postion/account allocations) for an equity capital development
- Specifications for a consolidation report in the consolidation functions
- Column options for a controlling report with the function of expense method

Please note for transaction developments, that there is an old standard which had been exclusively provided until incl. release 2012.0. Only single supplements (e.g. posting keys with new usage tags) are delivered yet for this standard. A new standard has been established with release 2013.0 which is provided completely especially for new customers. Supplements to the preceding release are designated in the Excel files with colours here. A conversion from the old standard to the new standard is very elaborate and therefore not emphasized.

Besides the data the Excel files contain cells with references for IDL.XLSLINK (blue background). Prerequisite for the immediate application of the references for IDL.XLSLINK is the installation of IDL.XLSLINK. If this is not applying (e.g. due to missing a licence for IDL.XLSLINK) your IDL consultant can generate a corresponding TXT file for import in IDL.KONSIS.FORECAST.